## Chapter 2: Access Control Matrix

- Overview
- Access Control Matrix Model
- Protection State Transitions
	- Commands
	- Conditional Commands

#### **Overview**

- Protection state of system
	- Describes current settings, values of system relevant to protection
- Access control matrix
	- Describes protection state precisely
	- Matrix describing rights of subjects
	- State transitions change elements of matrix

## Description

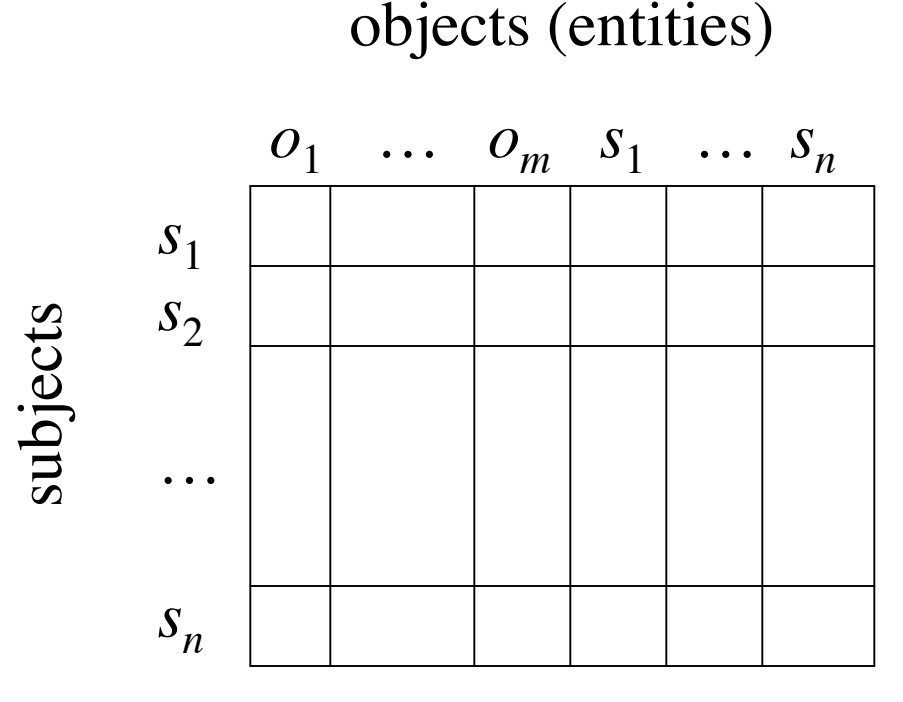

- Subjects  $S = \{s_1, \ldots, s_n\}$
- Objects  $O = \{ O_1, ..., O_m \}$
- Rights  $R = \{r_1, ..., r_k\}$
- Entries  $A[s_i, o_j] \subseteq R$
- $A[s_i, o_j] = \{r_x, ..., r_y\}$ means subject *s<sub>i</sub>* has rights  $r_x$ , ...,  $r_y$  over object  $o_j$

November 1, 2004 *Introduction to Computer Security* © 2004 Matt Bishop

Slide #2-3

## Example 1

- Processes *p*, *q*
- Files  $f, g$
- Rights  $r, w, x, a, o$

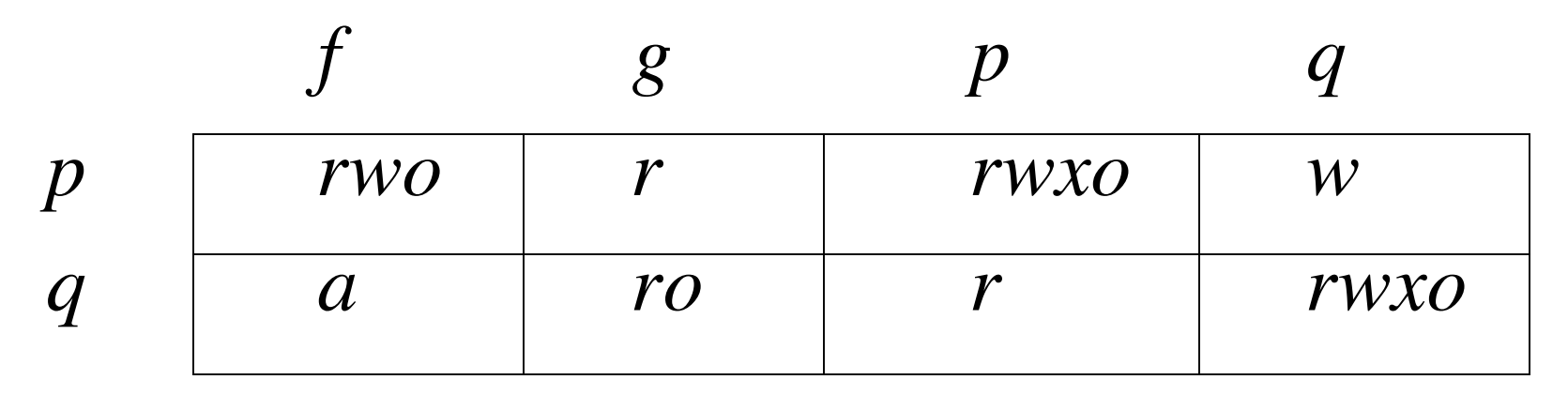

November 1, 2004 *Introduction to Computer Security* © 2004 Matt Bishop

#### Example 2

- Procedures *inc\_ctr*, *dec\_ctr*, *manage*
- Variable *counter*
- Rights  $+$ ,  $-$ , *call*

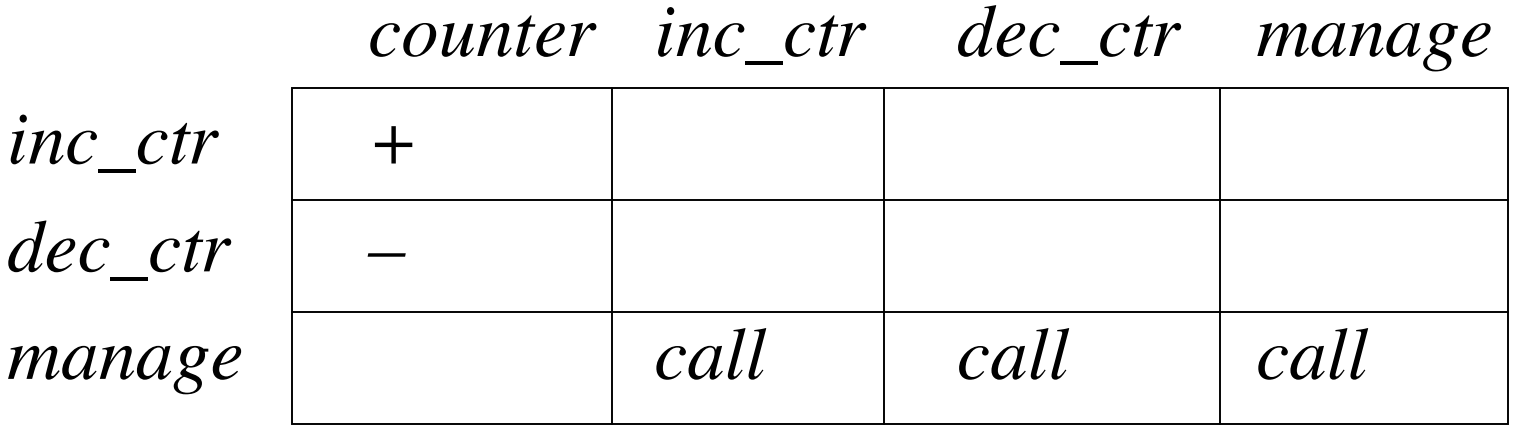

November 1, 2004 *Introduction to Computer Security* © 2004 Matt Bishop

#### State Transitions

- Change the protection state of system
- – represents transition
	- $-X_i$   $\vdash_{\tau} X_{i+1}$ : command  $\tau$  moves system from state  $X_i$  to  $X_{i+1}$
	- $-X_i \vdash^* X_{i+1}$ : a sequence of commands moves system from state  $X_i$  to  $X_{i+1}$
- Commands often called *transformation procedures*

November 1, 2004 *Introduction to Computer Security* © 2004 Matt Bishop

## Primitive Operations

- **create subject** *s*; **create object** *o*
	- Creates new row, column in ACM; creates new column in ACM
- **destroy subject** *s*; **destroy object** *o*
	- Deletes row, column from ACM; deletes column from ACM
- **enter**  $r$  **into**  $A[s, o]$ 
	- Adds *r* rights for subject *s* over object *o*
- **delete**  $r$  **from**  $A[s, o]$ 
	- Removes *r* rights from subject *s* over object *o*

## Creating File

• Process *p* creates file *f* with *r* and *w* permission

```
command create•file(p, f)
   create object f;
   enter own into A[p, f];
   enter r into A[p, f];
   enter w into A[p, f];
end
```
## Mono-Operational Commands

- Make process *p* the owner of file *g* **command** *make•owner*(*p*, *g*) **enter** *own* **into** *A***[***p***,** *g***]; end**
- Mono-operational command
	- Single primitive operation in this command

#### Conditional Commands

- Let *p* give *q r* rights over *f*, if *p* owns *f* **command** *grant•read•file•1*(*p*, *f*, *q*) if  $own$  in  $A[p, f]$ **then enter** *r* **into** *A***[***q***,** *f***]; end**
- Mono-conditional command
	- Single condition in this command

### Multiple Conditions

• Let *p* give *q r* and *w* rights over *f*, if *p* owns *f* and *p* has *c* rights over *q*

```
command grant•read•file•2(p, f, q)
   if own in A[p, f] and c in A[p, q]then
```

```
enter r into A[q, f];
enter w into A[q, f];
```

```
end
```
November 1, 2004 *Introduction to Computer Security* © 2004 Matt Bishop

Slide #2-11

# Key Points

- Access control matrix simplest abstraction mechanism for representing protection state
- Transitions alter protection state
- 6 primitive operations alter matrix
	- Transitions can be expressed as commands composed of these operations and, possibly, conditions